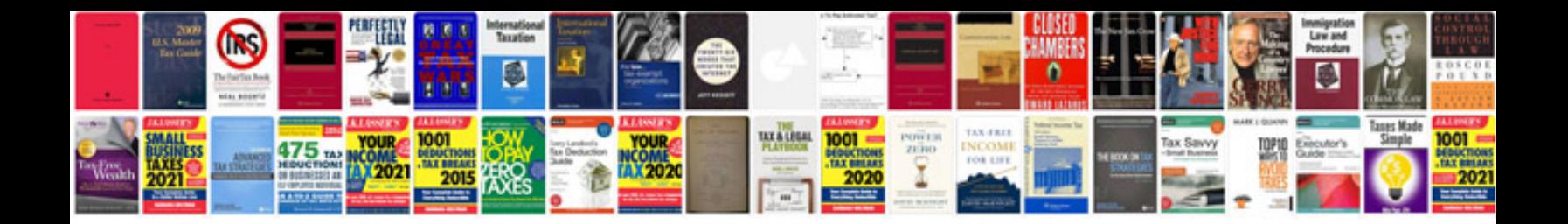

**Kk2 pinout** 

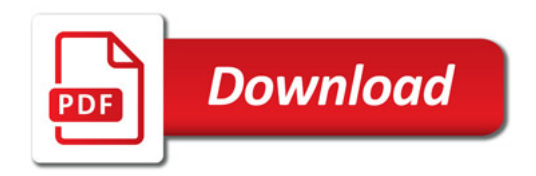

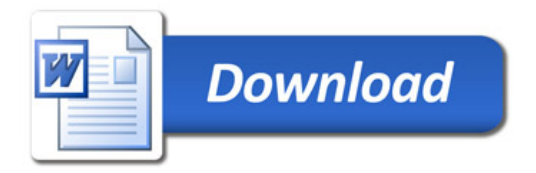